#### **Bela** Ultra-Low Latency Audio + Sensors on BeagleBone Black

Jeen Mary

Iniversity of Londo

#### A project by the C4DM Augmented Instruments Lab

Andrew McPherson Victor Zappi Giulio Moro Liam Donovan Christian Heinrichs Astrid Bin Robert Jack Laurel Pardue

Centre for Digital Music Queen Mary University of London 5 December 2015

#### http://beaglert.cc

**EPSRC** 

centre for digital music

#### The Goal:

# High-performance, self-contained audio and sensor processing

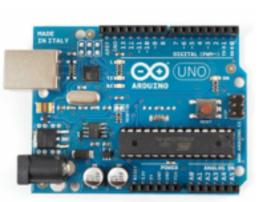

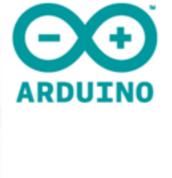

- Easy low-level hardware connectivity
- No OS = precise control of timing
- Very limited CPU (8-bit, 16MHz)
- Not good for audio processing

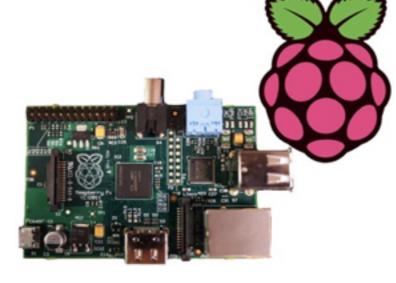

- Reasonable CPU (up to 1GHz ARM)
- High-level hardware (USB, network etc.)
- Limited low-level hardware
- Linux OS = highlatency / underruns

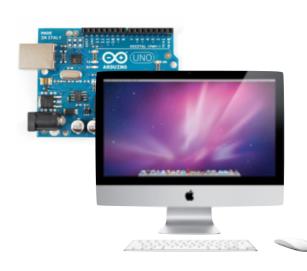

- Fast CPU
- High-level hardware (USB, network etc.)
- Arduino for low-level
- USB connection = high-latency, jitter
- Bulky, not selfcontained

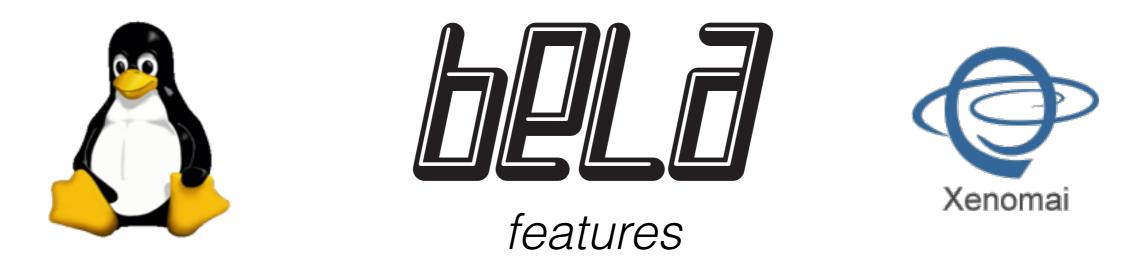

**1ms round-trip audio latency** without underruns

**High sensor bandwidth:** digital I/Os sampled at 44.1kHz; analog I/Os sampled at 22.05kHz

Jitter-free alignment between audio and sensors

Hard real-time audio+sensor performance, but full Linux APIs still available

Programmable using C/C++ or Pd

Designed for musical instruments and live audio

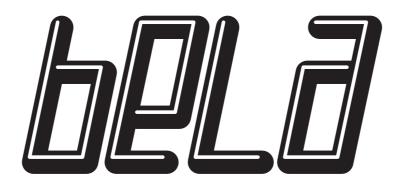

#### hardware

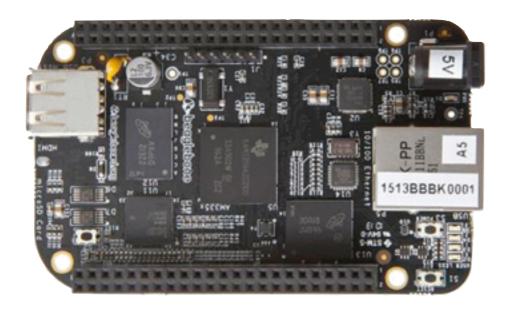

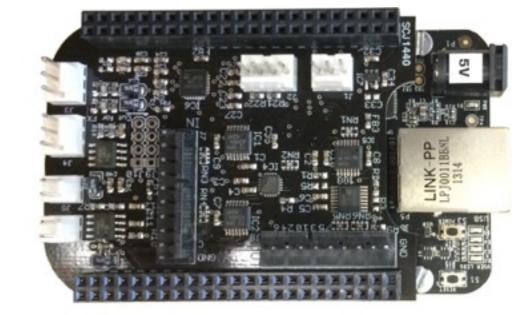

#### **BeagleBone Black**

1GHz ARM Cortex-A8 NEON vector floating point PRU real-time microcontrollers 512MB RAM

#### **Custom Bela Cape**

Stereo audio in + out Stereo 1.1W speaker amps 8x 16-bit analog in + out 16x digital in/out

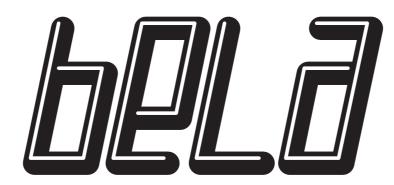

software

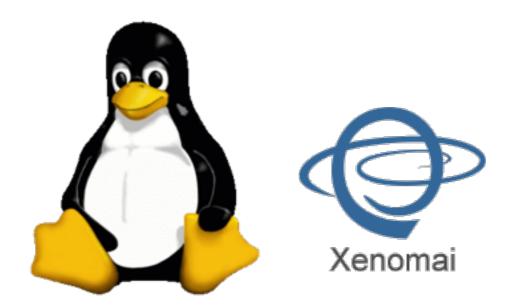

#### Xenomai Linux kernel

Debian distribution Xenomai hard real-time extensions

| ARM<br>Cortex-A8<br>Up to 1 GHz                                                                      | Graphic<br>PowerV<br>SGX<br>3D GF2                      | R 24-bit                                                                                    | Display<br>LCD controller<br>creen controller      |
|----------------------------------------------------------------------------------------------------|---------------------------------------------------------|---------------------------------------------------------------------------------------------|----------------------------------------------------|
| 32K and 32K L1 + 5<br>256K L2 + ECC<br>176K ROM 64K F                                                | 64K                                                     | EtherC                                                                                      | RU-ICSS<br>AT, PROFINET,<br>therNetIP,<br>and more |
|                                                                                                    | L3 and L4                                               | interconnect                                                                                |                                                    |
| Serial                                                                                               | System                                                  |                                                                                             | Parallel                                           |
|                                                                                                    |                                                         | +CAD 2                                                                                      | r oronori                                          |
| UART x6                                                                                              | eDMA                                                    | eCAP x3                                                                                     | MMC, SD and                                        |
| UART x6<br>SPI x2                                                                                    | eDMA<br>Timers x8                                       | ADC (8 channel)                                                                             |                                                    |
|                                                                                                    |                                                         |                                                                                             | MMC, SD and                                        |
| SPI x2<br>I <sup>°</sup> C x3<br>MoASP x2                                                            | Timers x8                                               | ADC (8 channel)                                                                             | MMC, SD and<br>SDIO x3                             |
| SPI x2<br>I <sup>°</sup> C x3<br>MoASP x2<br>(4 channel)                                             | Timers x8<br>WDT                                        | ADC (8 channel)<br>12-bit SAR<br>JTAG                                                       | MMC, SD and<br>SDIO x3                             |
| SPI x2<br>I <sup>2</sup> C x3<br>MoASP x2<br>(4 channel)<br>CAN x2                                   | Timers x8<br>WDT<br>RTC                                 | ADC (8 channel)<br>12-bit SAR                                                               | MMC, SD and<br>SDIO x3                             |
| SPI x2<br>I <sup>2</sup> C x3<br>MoASP x2<br>(4 channel)<br>CAN x2<br>(Ver. 2 A and B)               | Timers x8<br>WDT<br>RTC<br>eHRPWM x3                    | ADC (8 channel)<br>12-bit SAR<br>JTAG<br>Crystal<br>Oscillator x2                           | MMC, SD and<br>SDIO x3<br>GPIO                     |
| SPI x2<br>I <sup>2</sup> C x3<br>MoASP x2<br>(4 channel)<br>CAN x2                                   | Timers x8<br>WDT<br>RTC<br>eHRPWM x3<br>eQEP x3         | ADC (8 channel)<br>12-bit SAR<br>JTAG<br>Crystal<br>Oscillator x2<br>Memo                   | MMC, SD and<br>SDIO x3<br>GPIO                     |
| SPI x2<br>I <sup>2</sup> C x3<br>MoASP x2<br>(4 channel)<br>CAN x2<br>(Ver. 2 A and B)<br>USB 2.0 HS | Timers x8<br>WDT<br>RTC<br>eHRPWM x3<br>eQEP x3<br>PRCM | ADC (8 channel)<br>12-bit SAR<br>JTAG<br>Crystal<br>Oscillator x2<br>Memo<br>mDDR(LF<br>DDR | MMC, SD and<br>SDIO x3<br>GPIO                     |

#### C++ programming API

Uses PRU for audio/sensors Runs at higher priority than kernel = *no dropouts* Buffer sizes as small as **2** 

#### Bela software

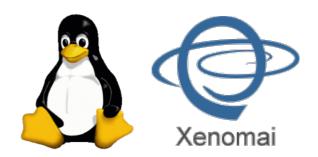

- Hard real-time environment using Xenomai Linux kernel extensions
- Use BeagleBone Programmable Realtime Unit (PRU) to write straight to hardware

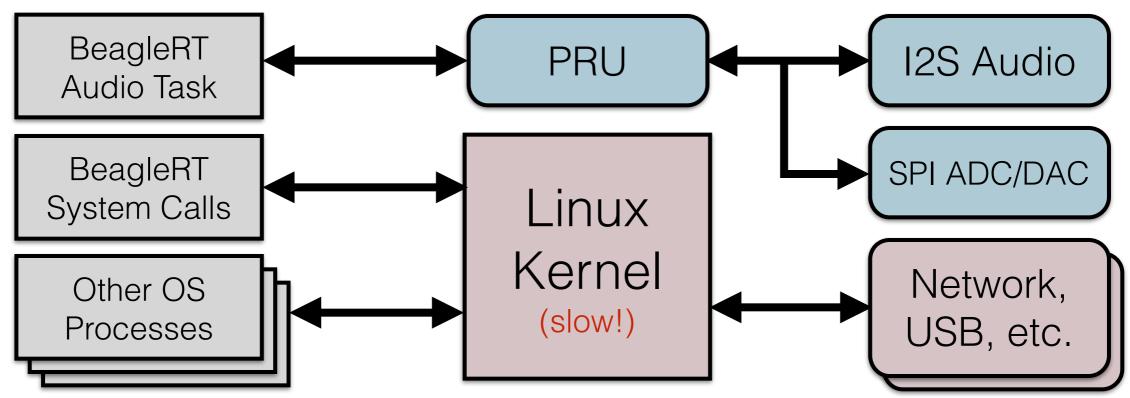

- Sample all matrix ADCs and DACs at half audio rate (22.05kHz)
- Buffer sizes as small as 2 samples (90µs latency)

## Materials

what you need to get started...

- BeagleBone Black (BBB)
- Bela Cape
- SD card with Bela image
- 3.5mm headphone jack adapter cable
- Mini-USB cable (to attach BBB to computer)
- Also useful for hardware hacking: breadboard, jumper wires, etc.

#### Step 1 install BBB drivers and Bela software

BeagleBone Black drivers: (already installed on lab machines) http://beagleboard.org

Bela code (for later today): http://beaglert.cc --> Downloads --> bela\_4-12-2015.zip

> Bela code (in general): http://beaglert.cc --> Repository

instructions: http://beaglert.cc --> Wiki --> Getting Started Step 2 build a project

- 1. **Web interface**: <u>http://192.168.7.2:3000</u> *Edit and compile code on the board*
- 2. **Build scripts** (within repository) *Edit code on your computer; build on the board No special tools needed except a text editor*
- 3. **Eclipse** and cross-compiler (<u>http://eclipse.org</u>) *Edit and compile on your computer; copy to board*
- 4. **Heavy Pd-to-C compiler** (<u>https://enzienaudio.com</u>) *Make audio patches in Pd-vanilla, translate to C and compile on board*

### **Bela Cape**

**I2C and GPIO** 

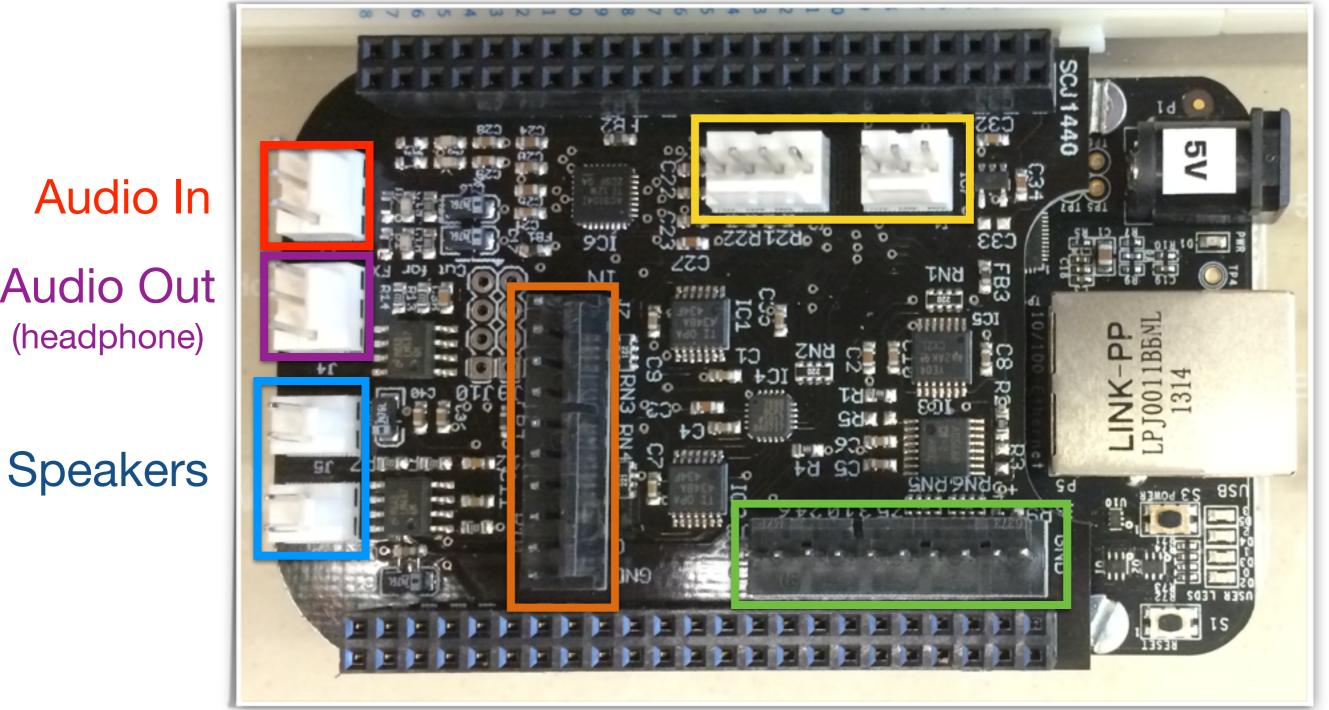

8-ch. 16-bit DAC 8-ch. 16-bit ADC

Audio Out (headphone)

## API introduction

- In render.cpp....
- Three main functions:
- setup()

runs once at the beginning, before audio starts gives channel and sample rate info

• render()

called repeatedly by Bela system ("callback") passes input and output buffers for audio and sensors

• cleanup()

runs once at end

release any resources you have used

## Connect a Potentiometer

a.k.a. a "pot" or knob

Interactive pinout: <a href="http://www.astridbin.com/bbb\_diagram/">http://www.astridbin.com/bbb\_diagram/</a>

The pot has 3 pins 5V and GND on the outside Bela analog in in the middle

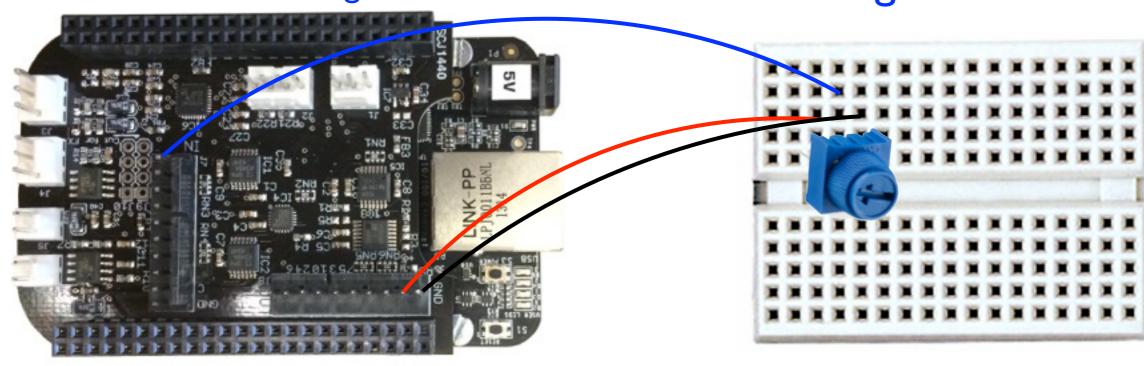

5V GND (ground)

analog in 0

## Connect an LED\*

\* Light-Emitting Diode

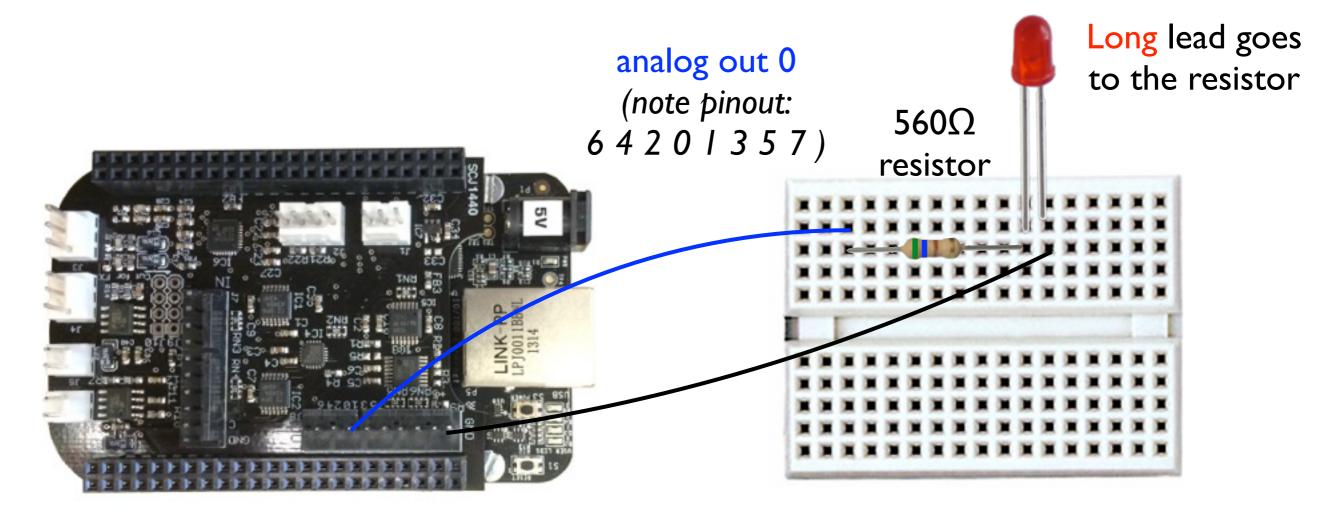

GND (ground)

### Connect a LDR/FSR\*

\* Light-Dependent Resistor / Force-Sensing Resistor

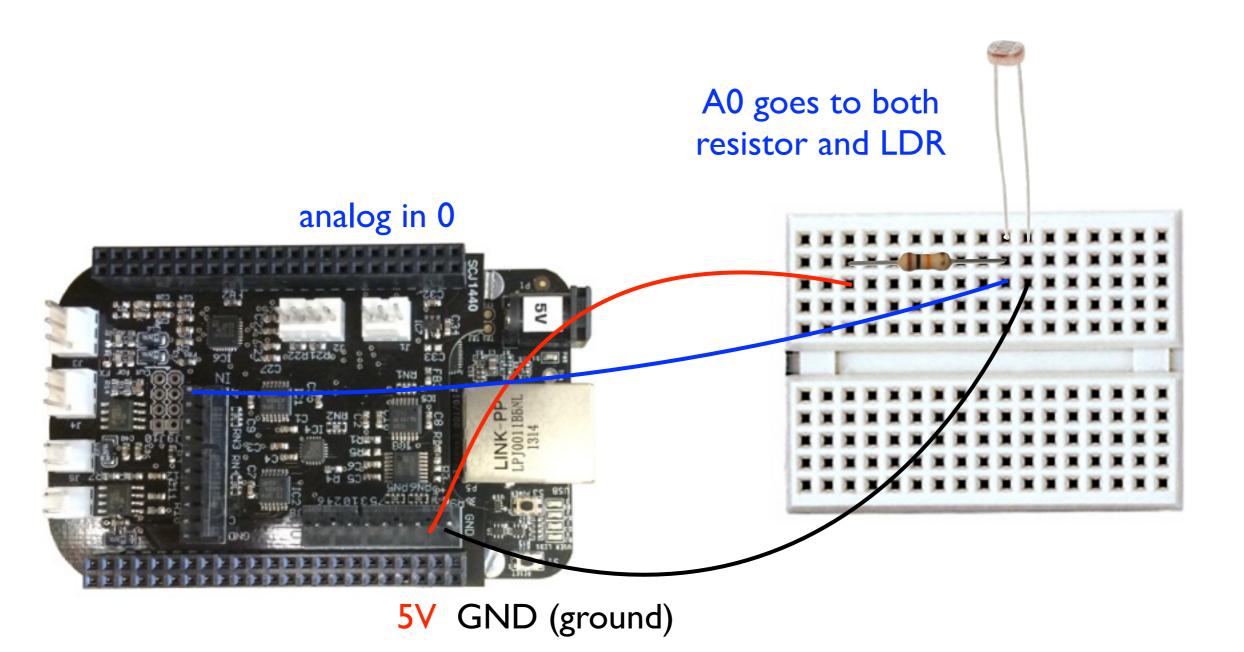

Green pins can be used for digital I/O

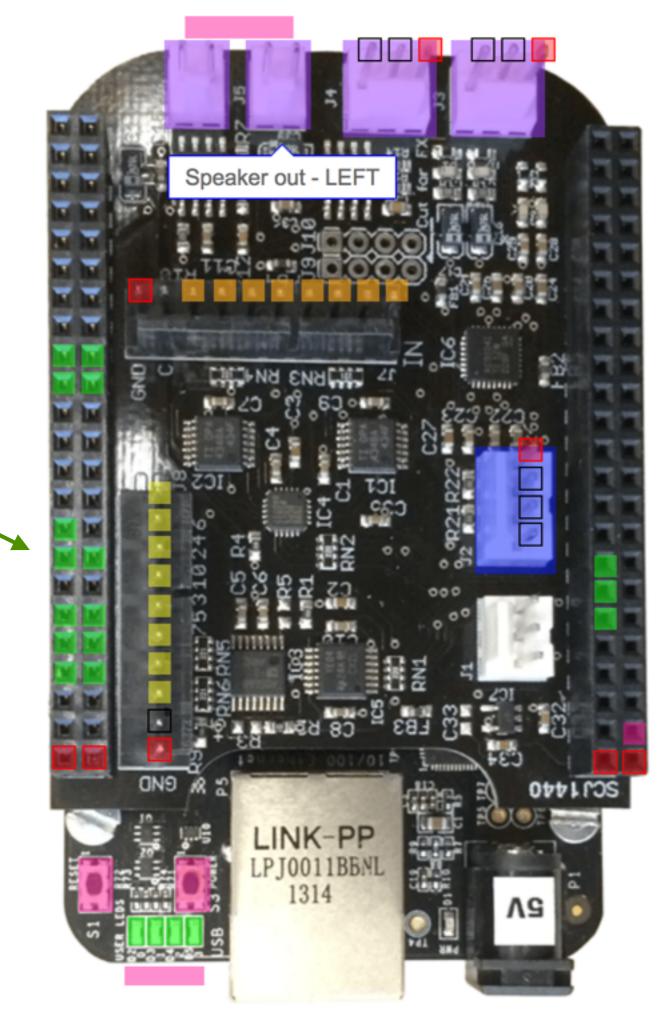

## API introduction

- In render.cpp....
- Three main functions:
- setup()

runs once at the beginning, before audio starts gives channel and sample rate info

• render()

called repeatedly by Bela system ("callback") passes input and output buffers for audio and sensors

• cleanup()

runs once at end

release any resources you have used

### Real-time audio

- Suppose we have code that runs offline
  - (non-real time)
- Our goal is to re-implement it online (real time)
  - Generate audio as we need it!
  - Why couldn't we just generate it all in advance, and then play it when we need it?
- Digital audio is composed of samples
  - 44100 samples per second in our example
  - That means we need a new sample every 1/44100 seconds (about every 23µs)
  - So option #1 is to run a short bit of code every sample whenever we want to know what to play next
  - What might be some drawbacks of this approach?
    - Can we guarantee we'll be ready for each new sample? Queen Mary

### Block-based processing

- Option #2: Process in blocks of several samples
  - Basic idea: generate enough samples to get through the next few milliseconds
  - Typical block sizes: 32 to 1024 samples
    - Usually a power of 2 for reasons having to do with hardware
  - While the audio hardware is busy playing one block, we can start calculating the next one so it's ready on time:

Playing (audio hardware)

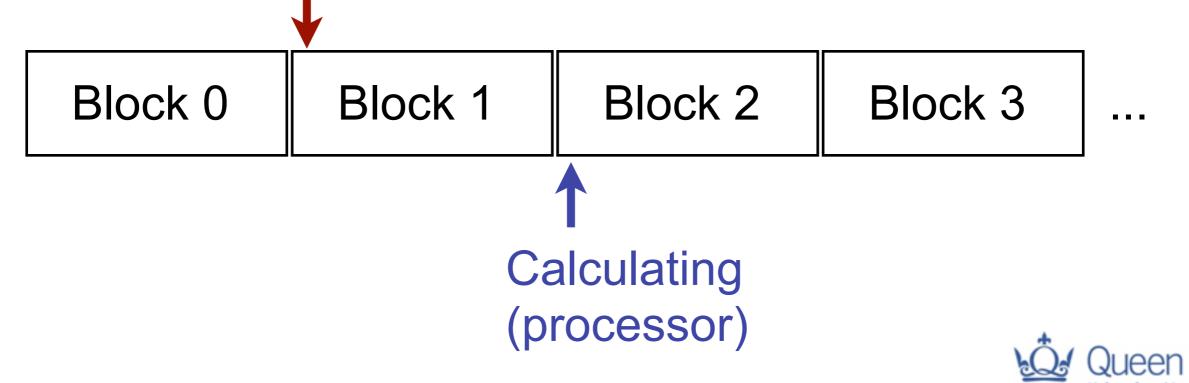

### Block-based processing

- Option #2: Process in blocks of several samples
  - Basic idea: generate enough samples to get through the next few milliseconds
  - Typical block sizes: 32 to 1024 samples
    - Usually a power of 2 for reasons having to do with hardware
  - While the audio hardware is busy playing one block, we can start calculating the next one so it's ready on time:

Playing (audio hardware)

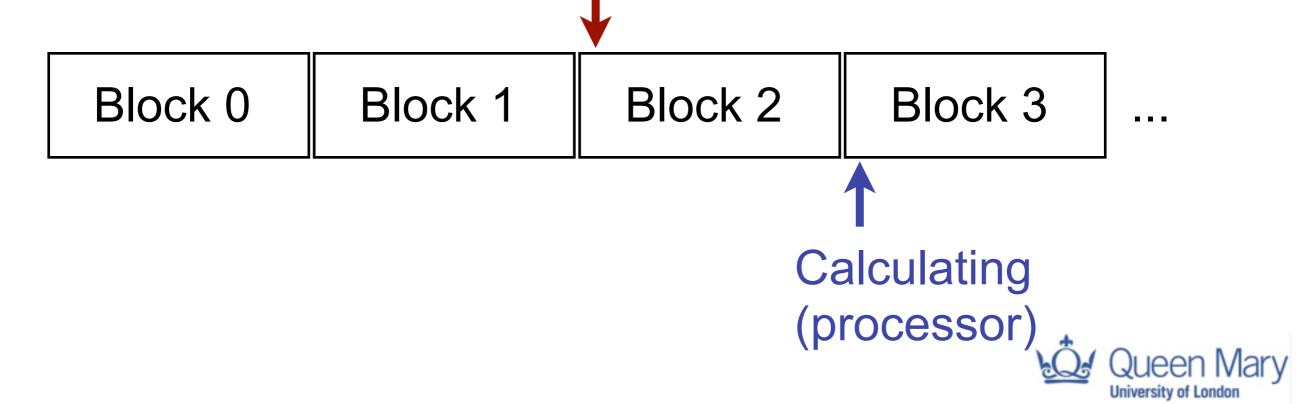

#### Block-based processing

- Advantages of blocks over individual samples
  - We need to run our function less often
  - We always generate one block ahead of what is actually playing
  - Suppose one block of samples lasts 5ms, and running our code takes 1ms
  - Now, we can tolerate a delay of up to 4ms if the OS is busy with other tasks
  - Larger block size = can tolerate more variation in timing
- What is the disadvantage?
  - Latency (delay)

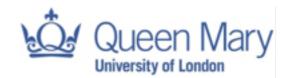

#### Latency

- Primary tradeoff for buffering: latency
  - There will be a delay from input to output
- Let's consider a full-duplex system (in and out)
  - Which are the sources of latency? We have been writing this

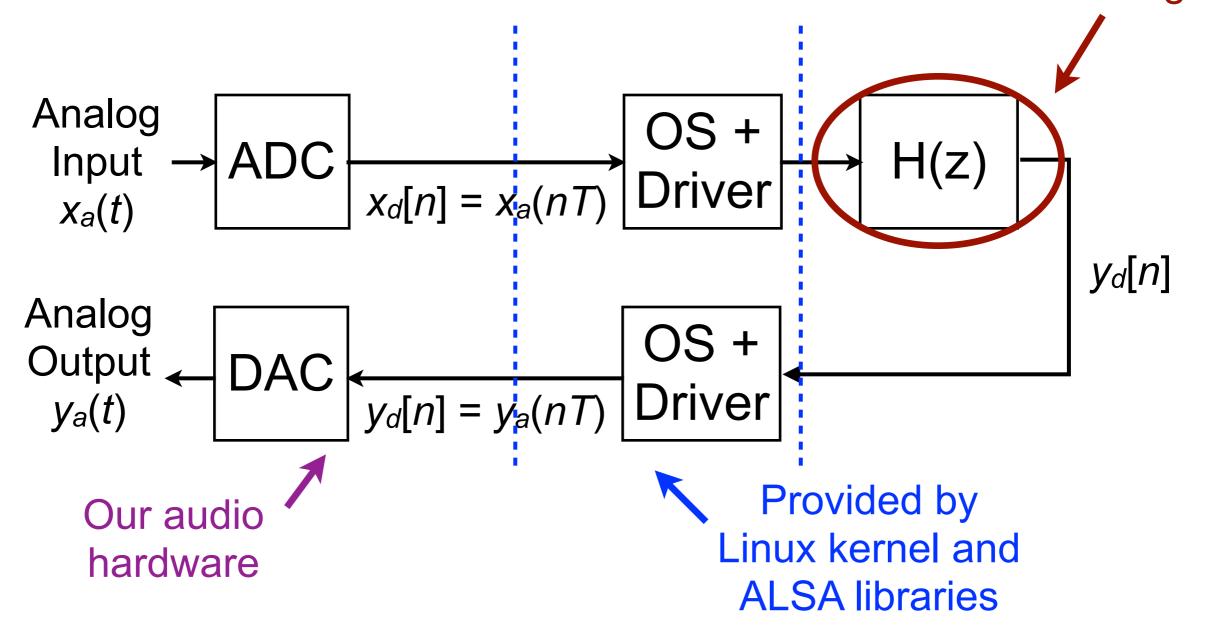

#### Latency: the role of buffering

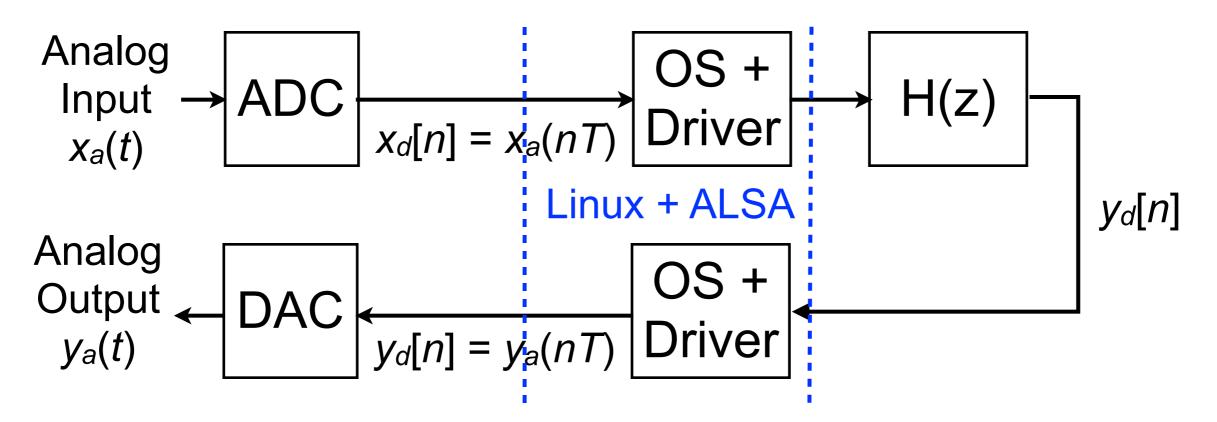

- Block-based processing introduces latency
  - This is in addition to whatever was generated by H(z)
- On input side: how is a block of samples created?
  - For block of size N: we wait until N samples have arrived from ADC....
    Block

Block

In other words: first sample in the block is already N samples old by the time we get it

### Latency: the role of buffering

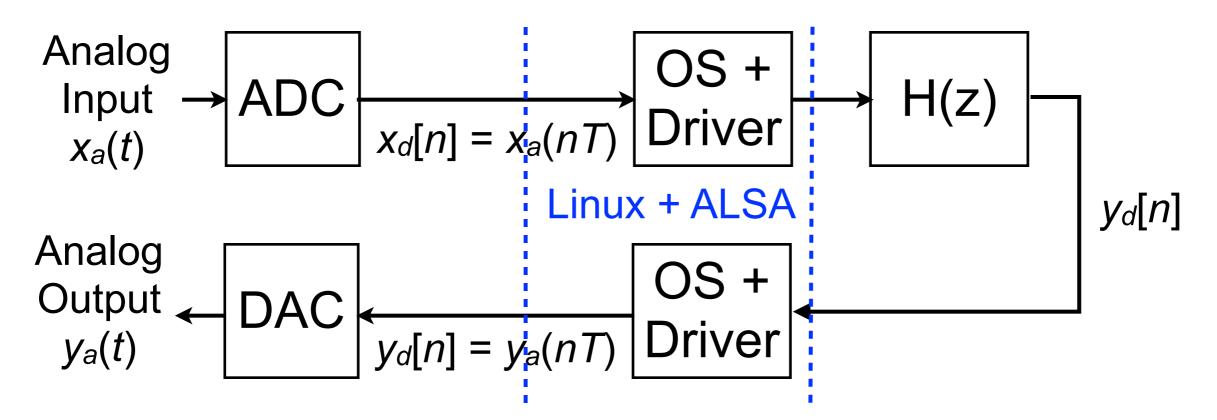

On output side: how is a block played by DAC?

- We can only start playing once the block arrives!
- So how long until the last sample is played?
  - N samples after the the block is sent to the hardware Block

**X X X X X X X X X X X X X X X X** 

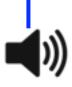

#### **Buffering illustration**

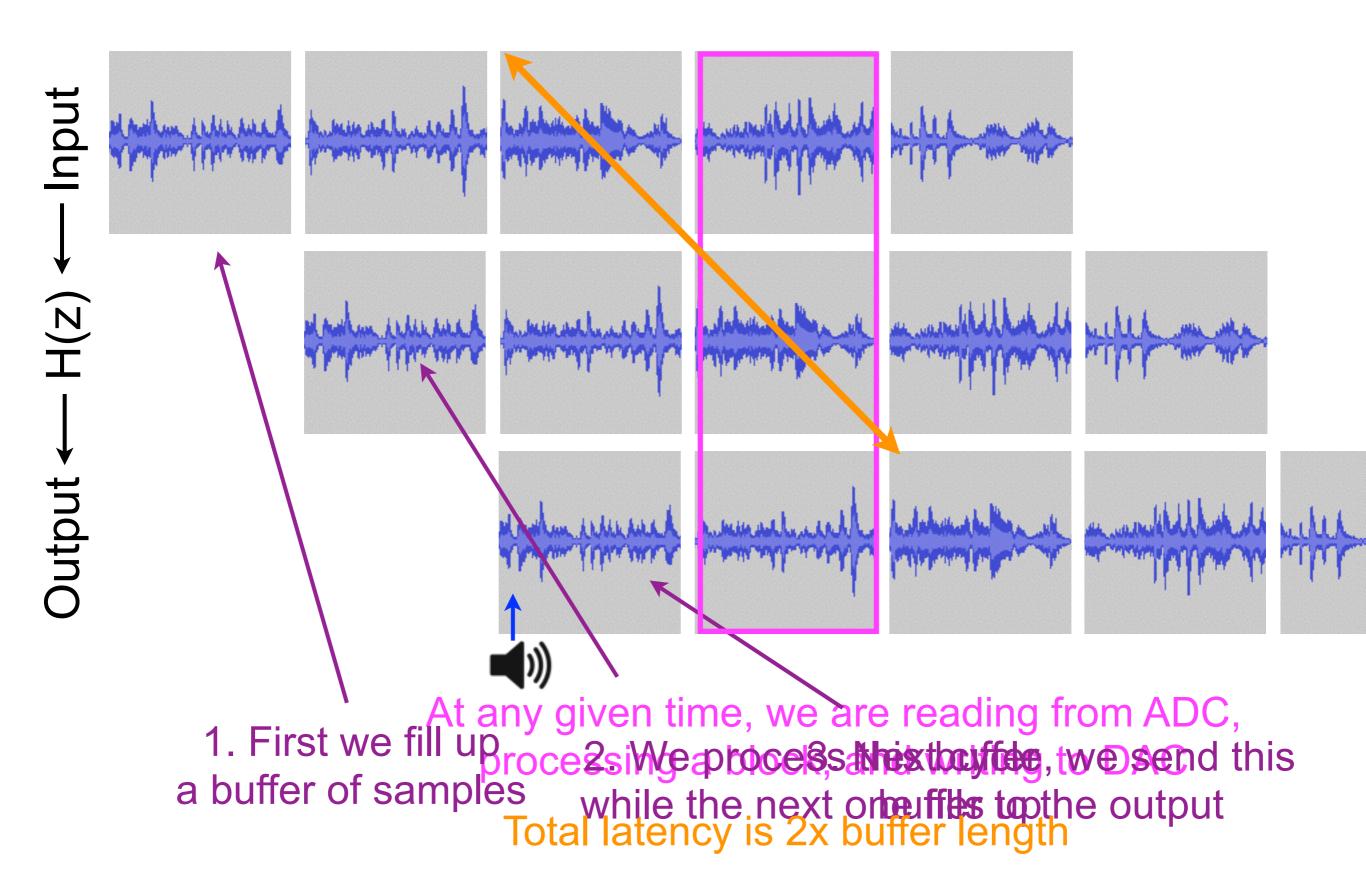

## API introduction

void render(BeagleRTContext \*context, void \*userData)

- Sensor ("matrix" = ADC+DAC) data is gathered automatically alongside audio
- Audio runs at 44.1kHz; sensor data at 22.05kHz
- **context** holds buffers plus information on number of frames and other info
- Your job as programmer: render one buffer of audio and sensors and finish as soon as possible!
- API documentation: <u>http://beaglert.cc</u>

#### First test program

```
float gPhase; /* Phase of the oscillator (global variable) */
void render(BeagleRTContext *context, void *userData)
{
    /* Iterate over the number of audio frames */
    for(unsigned int n = 0; n < context->audioFrames; n++) {
        /* Calculate the output sample based on the phase */
        float out = 0.8f * sinf(gPhase);
        /* Update the phase according to the frequency */
        gPhase += 2.0 * M_PI * gFrequency * gInverseSampleRate;
        if(gPhase > 2.0 * M_PI)
            gPhase −= 2.0 * M PI;
        /* Store the output in every audio channel */
        for(unsigned int channel = 0;
                channel < context->audioChannels; channel++)
            context->audioOut[n * context->audioChannels
                                + channel] = out;
    }
}
```

This runs once per block This runs once per sample in the block (audioFrames gives the number)

This runs twice per frame, once for each channel

One-dimensional array holding interleaved audio data

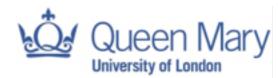

### Interleaving

- Two ways for multichannel audio to be stored
  - Way 1: Separate memory buffers per channel

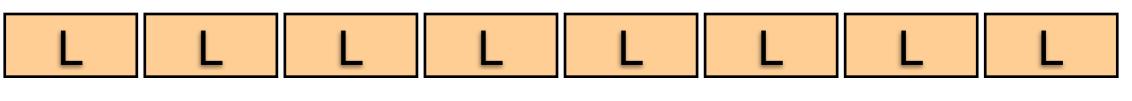

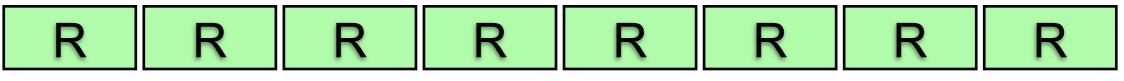

- This is known as non-interleaved format
- Typically presented in C as a two-dimensional array: float \*\*sampleBuffers
- Way 2: One memory buffer for all channels
  - Alternating data between channels

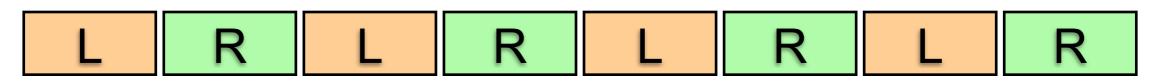

- This is known as interleaved format
- Typically presented in C as a one-dimensional array: float \*sampleBuffer

### Interleaving

#### • We accessed non-interleaved data like this:

- float in = sampleBuffers[channel][n];
- How do we do the same thing with interleaving?
  - float in = sampleBuffers[\*\*\*what goes here?\*\*\*];
  - What else do we need to know?
    - Number of channels

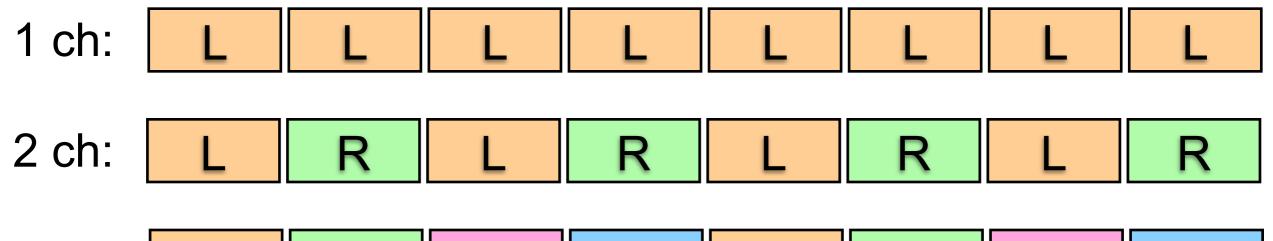

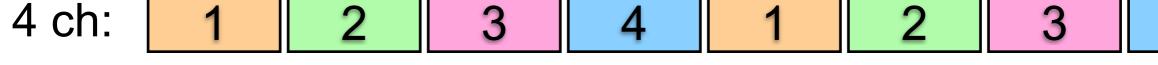

- float in = sampleBuffers[numChannels\*n + channel];
- Each sample advances numChannels in the buffer
  - The offset tells us which channel we're reading

#### First test program

```
float gPhase; /* Phase of the oscillator (global variable) */
void render(BeagleRTContext *context, void *userData)
{
    /* Iterate over the number of audio frames */
    for(unsigned int n = 0; n < context->audioFrames; n++) {
        /* Calculate the output sample based on the phase */
        float out = 0.8f * sinf(gPhase);
        /* Update the phase according to the frequency */
        gPhase += 2.0 * M_PI * gFrequency * gInverseSampleRate;
        if(gPhase > 2.0 * M_PI)
            gPhase −= 2.0 * M PI;
        /* Store the output in every audio channel */
        for(unsigned int channel = 0;
                channel < context->audioChannels; channel++)
            context->audioOut[n * context->audioChannels
                                + channel] = out;
    }
}
```

This runs once per block This runs once per sample in the block (audioFrames gives the number)

This runs twice per frame, once for each channel

One-dimensional array holding interleaved audio data

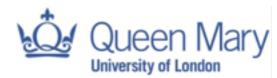

#### Blocks and phase: task

- Need to preserve state between calls to render()
  - When you call render() a second time, it should remember where it left off the first time
  - But local variables in the function all disappear when the function returns!
  - Solution: use global variables to save the state
    - Okay, cleaner solutions exist: keep a structure that you pass by pointer as an argument to render(). Save your state there.
    - Or in C++, use instance variables (variables that are declared in the class rather than within a method). But we'll save that for later.

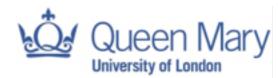

#### Blocks and phase

• If we don't store phase in a global variable, we get:

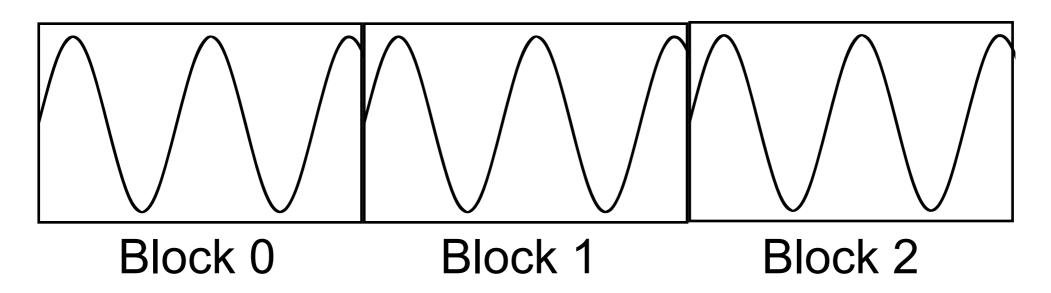

• But what we want is this:

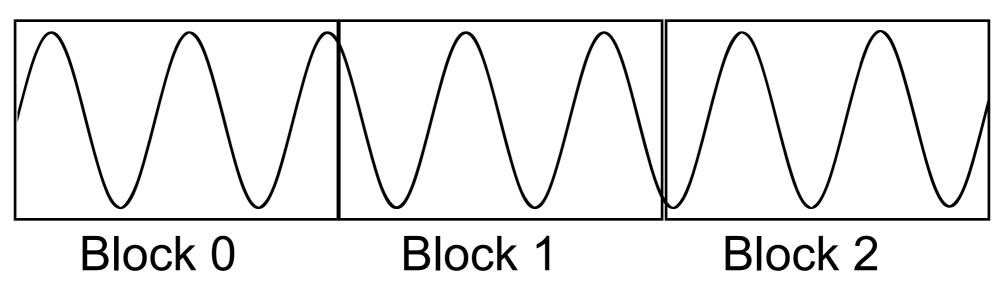

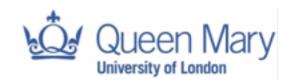

### First test program

}

```
This remembers where we left off
float gPhase; /* Phase of the oscillator (global variable) */
void render(BeagleRTContext *context, void *userData)
{
    /* Iterate over the number of audio frames */
    for(unsigned int n = 0; n < context->audioFrames; n++) {
        /* Calculate the output sample based on the phase */
        float out = 0.8f * sinf(gPhase);
                                                                           This updates the
        /* Update the phase according to the frequency */
                                                                         phase each sample
        gPhase += 2.0 * M_PI * gFrequency * gInverseSampleRate;
        if(gPhase > 2.0 * M_PI)
                                                                            and keeps it in
            gPhase −= 2.0 * M PI;
                                                                          the 0 to 2\pi range
        /* Store the output in every audio channel */
        for(unsigned int channel = 0;
               channel < context->audioChannels; channel++)
            context->audioOut[n * context->audioChannels
                                + channel] = out;
    }
```

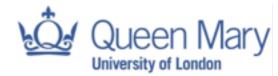

#### Analog input data format

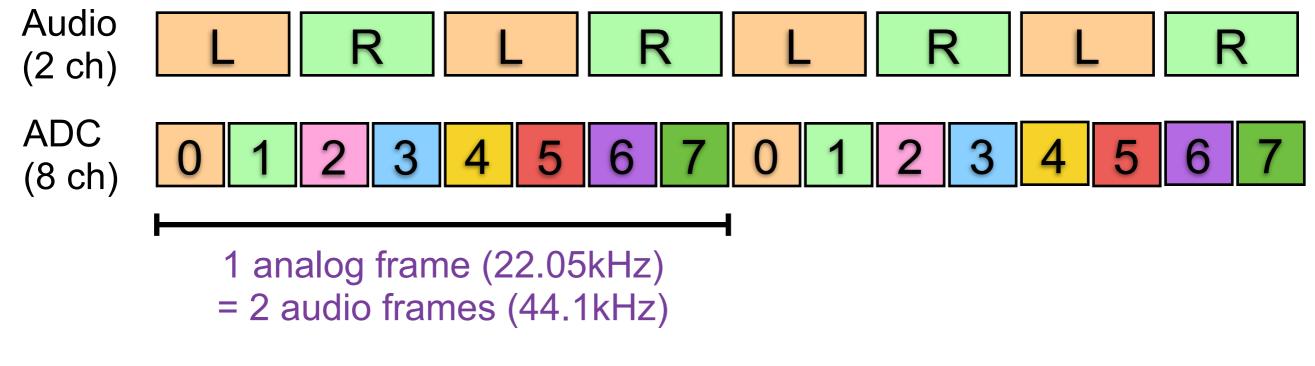

- Data type is float: just like audio
  - ▶ But range is 0.0 to 1.0
    - This is internally converted from raw values 0 to 65535
  - Compare this to audio, which is -1.0 to 1.0

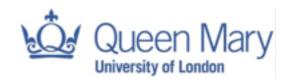

### Analog input

}

```
float gPhase;
float gInverseSampleRate;
                                   /* Pre-calculated for convenience */
int gAudioFramesPerAnalogFrame;
extern int gSensorInputFrequency;
                                   /* Which analog pin controls frequency */
extern int gSensorInputAmplitude;
                                   /* Which analog pin controls amplitude */
void render(BeagleRTContext *context, void *userData)
{
                                                                                     This runs every
    float frequency = 440.0;
    float amplitude = 0.8;
                                                                                       other sample
    for(unsigned int n = 0; n < context->audioFrames; n++) {
        /* There are twice as many audio frames as matrix frames since
                                                                                    Read the analog
           audio sample rate is twice as high */
        if(!(n % gAudioFramesPerAnalogFrame)) {
                                                                                       input at the
            /* Every other audio sample: update frequency and amplitude */
                                                                                     specified frame
           frequency = map(analogReadFrame(context,
                                           n/gAudioFramesPerAnalogFrame,
                                           gSensorInputFrequency),
                           0, 1, 100, 1000);
                                                                                   Map the 0-1 input
            amplitude = analogReadFrame(context,
                                                                                  range to a frequency
                           n/gAudioFramesPerAnalogFrame,
                           gSensorInputAmplitude);
                                                                                          range
        }
        float out = amplitude * sinf(gPhase);
        for(unsigned int channel = 0; channel < context->audioChannels; channel++)
            context->audioOut[n * context->audioChannels + channel] = out;
        gPhase += 2.0 * M_PI * frequency * gInverseSampleRate;
        if(gPhase > 2.0 * M PI)
           gPhase -= 2.0 * M PI;
    }
```

### Digital I/O

```
void render(BeagleRTContext *context, void *userData)
{
    static int count = 0; // counts elapsed samples
    float interval = 0.5; // how often to toggle the LED (in seconds)
    static int status = GPI0_LOW;
                                                                              This runs once
    for(unsigned int n = 0; n < context->digitalFrames; n++) {
        /* Check if enough samples have elapsed that it's time to
                                                                             per digital frame
           blink to the LED */
        if(count == context->digitalSampleRate * interval) {
                                                                             Write the digital
            count = 0; // reset the counter
            if(status == GPI0 LOW) {
                                                                               output at the
                /* Toggle the LED */
                                                                             specified frame
                digitalWriteFrame(context, n, P8_07, status);
                status = GPI0 HIGH;
            }
            else {
                /* Toggle the LED */
                digitalWriteFrame(context, n, P8_07, status);
                status = GPIO LOW;
            }
        }
        /* Increment the count once per frame */
        count++;
    }
                              To manage timing, count
}
                                samples rather than
                                    using delays
```